## Package 'TukeyGH77'

March 23, 2024

<span id="page-0-0"></span>Type Package Title Tukey g-&-h Distribution Version 0.1.1 Date 2024-03-22 Description Functions for density, cumulative density, quantile and simulation of Tukey g-and-h (1977) distributions. The quantile-based transformation (Hoaglin 1985 [<doi:10.1002/9781118150702.ch11>](https://doi.org/10.1002/9781118150702.ch11)) and its reverse transformation, as well as the letter-value based estimates (Hoaglin 1985), are also provided. License GPL-2 **Depends** R  $(>= 4.3.0)$ Imports rstpm2, stats Suggests fitdistrplus Encoding UTF-8 Language en-US RoxygenNote 7.3.1 NeedsCompilation no Author Tingting Zhan [aut, cre, cph], Inna Chervoneva [ctb] Maintainer Tingting Zhan <tingtingzhan@gmail.com>

Repository CRAN

Date/Publication 2024-03-23 11:20:04 UTC

### R topics documented:

GH2z . . . . . . . . . . . . . . . . . . . . . . . . . . . . . . . . . . . . . . . . . . . . [2](#page-1-0)

<span id="page-1-0"></span>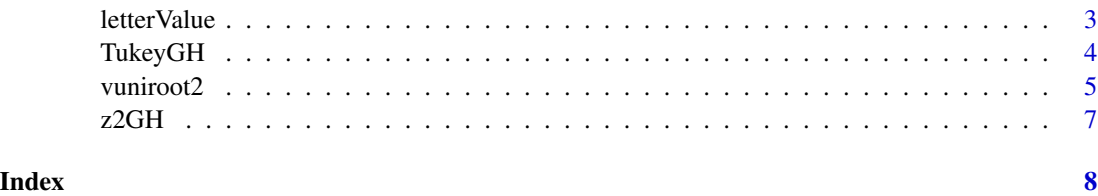

<span id="page-1-1"></span>GH2z *Inverse of Tukey* g*-&-*h *Transformation*

#### Description

To transform Tukey  $q-\&h$  quantiles to standard normal quantiles.

#### Usage

GH2z(q, q $\emptyset$  = (q - A)/B, A =  $\emptyset$ , B = 1, ...)

#### Arguments

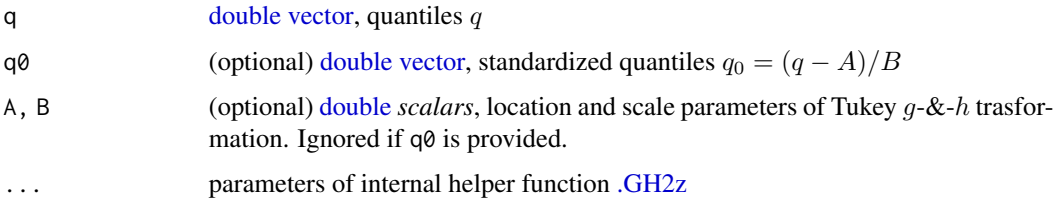

#### Details

Unfortunately, function [GH2z,](#page-1-1) the inverse of Tukey  $q-\&-h$  transformation, does not have a closed form and needs to be solved numerically.

For compute intensive jobs, use internal helper function [.GH2z.](#page-0-0)

#### Value

Function [GH2z](#page-1-1) returns a [double](#page-0-0) [vector](#page-0-0) of the same length as input q.

#### Examples

```
z = rnorm(1e3L)all.equal.numeric(.GH2z(z2GH(z, g = .3, h = .1), g = .3, h = .1), z)
all.equal.numeric(.GH2z(z2GH(z, g = 0, h = .1), g = 0, h = .1), z)
all.equal.numeric(.GH2z(z2GH(z, g = .2, h = 0), g = .2, h = 0), z)
```
<span id="page-2-1"></span><span id="page-2-0"></span>

#### Description

Letter-value based estimation (Hoaglin, 1985) of Tukey  $q$ -,  $h$ - and  $q$ -&-h distribution. All equation numbers mentioned below refer to Hoaglin (1985).

#### Usage

```
letterValue(
  x,
  g_{-} = seq.int(from = 0.15, to = 0.25, by = 0.005),
  h_{-} = seq.int(from = 0.15, to = 0.35, by = 0.005),
  halfSpread = c("both", "lower", "upper"),
  ...
\mathcal{L}
```
#### Arguments

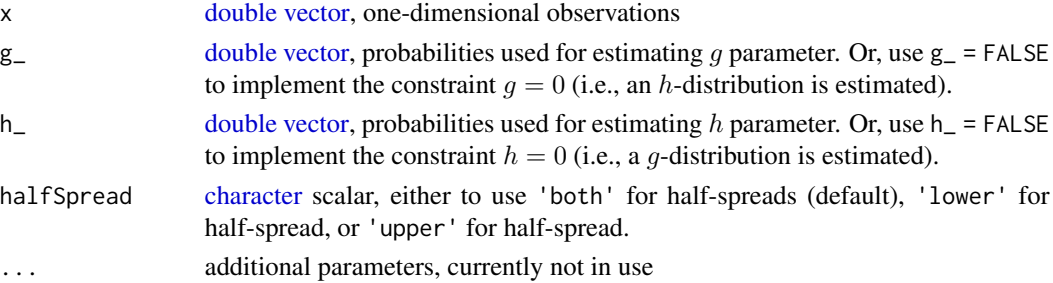

#### Details

Unexported function letter  $V_g()$  estimates parameter g using equation (10) for g-distribution and the equivalent equation (31) for  $g$ - $\&$ -h distribution.

Unexported function letterV\_B() estimates parameter B for Tukey g-distribution (i.e.,  $g \neq 0$ ,  $h = 0$ , using equation (8a) and (8b).

Unexported function letter V\_Bh\_g() estimates parameters B and h when  $g \neq 0$ , using equation (33).

Unexported function letter  $V_B$ h() estimates parameters B and h for Tukey h-distribution, i.e., when  $g = 0$  and  $h \neq 0$ , using equation (26a), (26b) and (27).

Function [letterValue](#page-2-1) plays a similar role as fitdistrplus:::start.arg.default, thus extends fitdistrplus::fitdist for estimating Tukey  $g$ - $\&$ - $h$  distributions.

#### Value

Function [letterValue](#page-2-1) returns a 'letterValue' object, which is [double](#page-0-0) [vector](#page-0-0) of estimates  $(\hat{A}, \hat{B}, \hat{g}, \hat{h})$ for a Tukey  $g-\&th$  distribution.

#### <span id="page-3-0"></span>Note

Parameter  $g_{-}$  and  $h_{-}$  does not have to be truly unique; i.e., [all.equal](#page-0-0) elements are allowed.

#### References

Hoaglin, D.C. (1985). Summarizing Shape Numerically: The g-and-h Distributions. [doi:10.1002/](https://doi.org/10.1002/9781118150702.ch11) [9781118150702.ch11](https://doi.org/10.1002/9781118150702.ch11)

#### Examples

```
set.seed(77652); x = rGH(n = 1e3L, g = -.3, h = .1)letterValue(x, g_{-} = FALSE, h_{-} = FALSE)letterValue(x, g_ = FALSE)
letterValue(x, h_ = FALSE)
(m3 = letterValue(x))library(fitdistrplus)
fit = fittist(x, distr = 'GH', start = as.list.default(m3))plot(fit) # fitdistrplus:::plot.fitdist
```
#### TukeyGH *Tukey* g*-&-*h *Distribution*

#### <span id="page-3-1"></span>Description

Density, distribution function, quantile function and simulation for Tukey  $g-\&th$  distribution with location parameter A, scale parameter B, skewness  $q$  and elongation  $h$ .

#### Usage

dGH(x, A = 0, B = 1, g = 0, h = 0, log = FALSE, ...) rGH(n,  $A = 0$ ,  $B = 1$ ,  $g = 0$ ,  $h = 0$ )  $qGH(p, A = 0, B = 1, g = 0, h = 0, lower$ **tail = TRUE, log.p = FALSE)**  $pGH(q, A = 0, B = 1, g = 0, h = 0, lower$ **tail = TRUE, log.p = FALSE, ...** $)$ 

#### Arguments

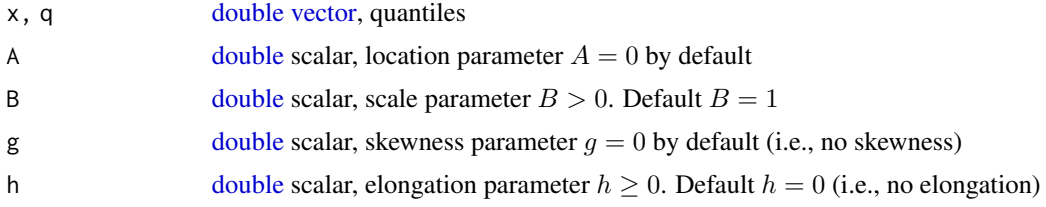

#### <span id="page-4-0"></span>vuniroot2 5

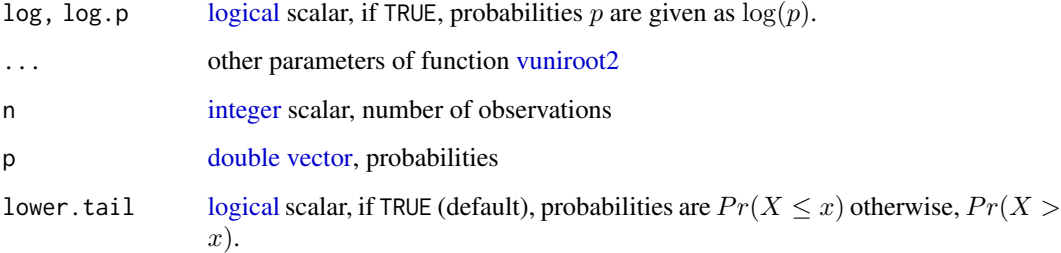

#### Value

Function [dGH](#page-3-1) returns the density and accommodates [vector](#page-0-0) arguments A, B, g and h. The quantiles x can be either [vector](#page-0-0) or [matrix.](#page-0-0) This function takes about  $1/5$  time of  $gk$ : :dgh.

Function [pGH](#page-3-1) returns the distribution function, only taking scalar arguments and [vector](#page-0-0) quantiles q. This function takes about  $1/10$  time of function gk::pgh.

Function [qGH](#page-3-1) returns the quantile function, only taking scalar arguments and [vector](#page-0-0) probabilities p.

Function [rGH](#page-3-1) generates random deviates, only taking scalar arguments.

#### Examples

```
(x = c(NA_{real_-, rGH(n = 5L, g = .3, h = .1))))dGH(x, g = c(0, .1, .2), h = c(.1, .1, .1))p0 = seq.int(0, 1, by = .2)(q0 = qGH(p0, g = .2, h = .1))range(pGH(q0, g = .2, h = .1) - p0)q = (-2):3; q[2L] = NA\_real; q
(p1 = pGH(q, g = .3, h = .1))range(qGH(p1, g = .3, h = .1) - q, na.rm = TRUE)
(p2 = pGH(q, g = .2, h = 0))range(qGH(p2, g = .2, h = 0) - q, na.rm = TRUE)
curve(dGH(x, g = .3, h = .1), from = -2.5, to = 3.5)
```
<span id="page-4-1"></span>vuniroot2 *Vectorised One Dimensional Root (Zero) Finding*

#### Description

To solve a monotone function  $y = f(x)$  for a given [vector](#page-0-0) of y values.

#### $\sim$  6 vuniroot2

#### Usage

```
vuniroot2(
  y,
 f,
  interval = stop("must provide a length-2 `interval`"),
  tol = .Machine$double.eps^0.25,
 maxiter = 1000L
)
```
#### Arguments

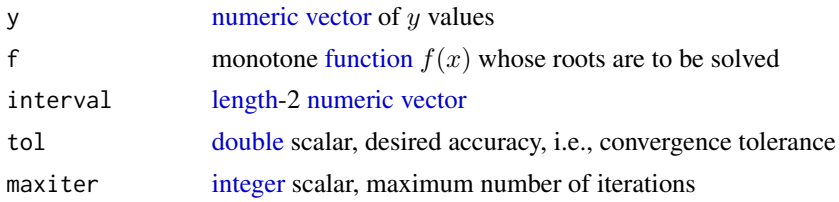

#### Details

Function [vuniroot2,](#page-4-1) different from [vuniroot,](#page-0-0) does

- accept  $NA_{\text{real}}$  as element(s) of y
- handle the case when the analytic root is at lower and/or upper
- return a root of Inf (if abs( $f(lower)$ ) >= abs( $f(upper)$ )) or -Inf (if abs( $f(lower)$ ) < abs( $f(upper)$ )), when the function value  $f(lower)$  and  $f(upper)$  are not of opposite sign.

#### Value

Function [vuniroot2](#page-4-1) returns a [numeric](#page-0-0) [vector](#page-0-0) x as the solution of  $y = f(x)$  with given vector y.

#### Examples

```
library(rstpm2)
stopifnot(packageDate('rstpm2') == as.Date('2023-12-03')) # not base::identical
lwr = rep(1, times = 9L); upr = rep(3, times = 9L)# ?rstpm2::vuniroot does not accept NA \eqn{y}
tryCatch(vuniroot(function(x) x^2 - c(NA, 1:8), lower = lwr, upper = upr), error = identity)
# ?rstpm2::vuniroot not good when the analytic root is at `lower` or `upper`
f \le function(x) x^2 - 1:9
tryCatch(vuniroot(f, lower = lwr, upper = upr, extendInt = 'no'), warning = identity)
tryCatch(vuniroot(f, lower = lwr, upper = upr, extendInt = 'yes'), warning = identity)
tryCatch(vuniroot(f, lower = lwr, upper = upr, extendInt = 'downX'), error = identity)
tryCatch(vuniroot(f, lower = lwr, upper = upr, extendInt = 'upX'), warning = identity)
vuniroot2(c(NA, 1:9), f = function(x) x<sup>2</sup>, interval = c(1, 3)) # all good
```
<span id="page-5-0"></span>

#### <span id="page-6-1"></span><span id="page-6-0"></span>Description

To transform standard normal quantiles to Tukey  $g-\&h$  quantiles.

#### Usage

z2GH(z,  $A = 0$ ,  $B = 1$ ,  $g = 0$ ,  $h = 0$ )

#### Arguments

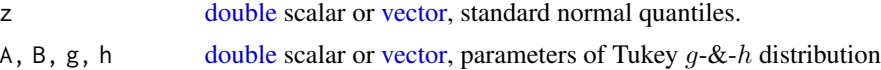

#### Details

Function [z2GH](#page-6-1) transforms standard normal quantiles to Tukey  $g$ -&-h quantiles.

#### Value

Function [z2GH](#page-6-1) returns a [double](#page-0-0) scalar or [vector.](#page-0-0)

#### Note

Function gk:::z2gh is not fully vectorized, i.e., cannot take [vector](#page-0-0) z *and* [vector](#page-0-0) A/B/g/h, as of 2023-07-20 (package gk version 0.6.0)

# <span id="page-7-0"></span>Index

.GH2z , *[2](#page-1-0)* all.equal , *[4](#page-3-0)* character , *[3](#page-2-0)* dGH , *[5](#page-4-0)* dGH *(*TukeyGH *)* , [4](#page-3-0) double , *[2](#page-1-0) – [7](#page-6-0)* function , *[6](#page-5-0)* GH2z , *[2](#page-1-0)* , [2](#page-1-0) integer , *[5](#page-4-0) , [6](#page-5-0)* length , *[6](#page-5-0)* letterValue , *[3](#page-2-0)* , [3](#page-2-0) logical , *[5](#page-4-0)* matrix , *[5](#page-4-0)* numeric , *[6](#page-5-0)* pGH , *[5](#page-4-0)* pGH *(*TukeyGH *)* , [4](#page-3-0) qGH , *[5](#page-4-0)* qGH *(*TukeyGH *)* , [4](#page-3-0) rGH , *[5](#page-4-0)* rGH *(*TukeyGH *)* , [4](#page-3-0) TukeyGH , [4](#page-3-0) vector , *[2](#page-1-0) – [7](#page-6-0)* vuniroot , *[6](#page-5-0)* vuniroot2 , *[5](#page-4-0)* , [5](#page-4-0) , *[6](#page-5-0)* z2GH , *[7](#page-6-0)* , [7](#page-6-0)